# **LabWindows/CVI – Development Tools for ANSI C**

## **NI LabWindows/CVI**

- Fully integrated workspace • Integrated ANSI C
- development environment • Built-in measurement libraries for I/O, analysis, and presentation
- Interactive user interface, instrument drivers, and code creation
- Advanced ActiveX and multithreaded capabilities
- Open system architecture • Innovative task creation and code generation
- Vision development
- Signal processing
- Comprehensive debugging tools

**Operating Systems** Windows 2000/NT(SP6)/XP

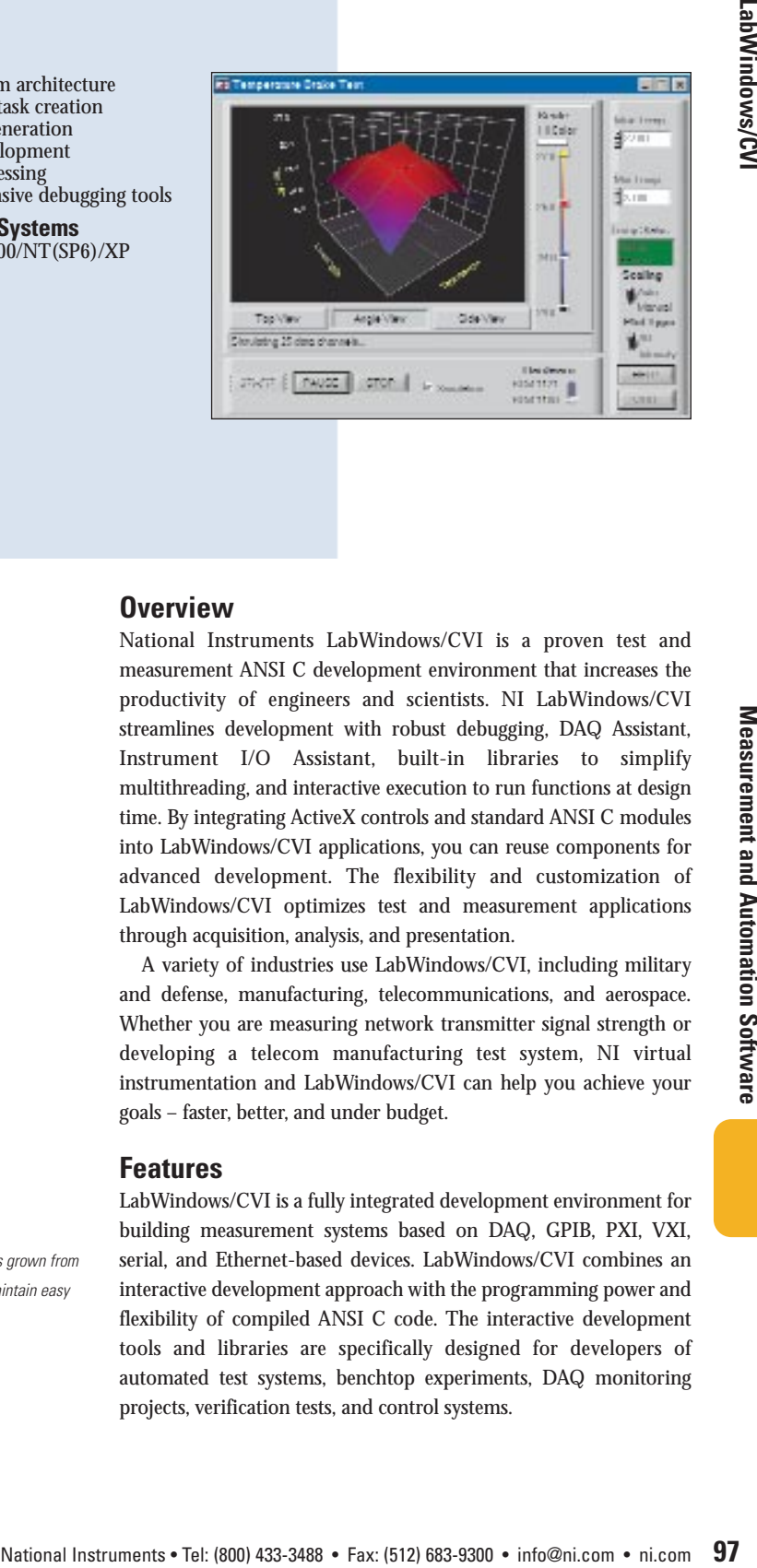

### **LabWindows/CVI**

A History of Innovation

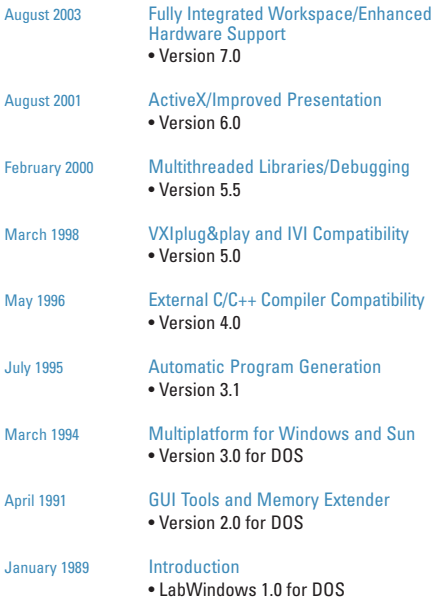

*Figure 1. LabWindows/CVI began a history of innovation in 1987 and has grown from DOS to Microsoft Windows XP. During this evolution, NI continues to maintain easy migration and backward compatibility.*

## **Overview**

National Instruments LabWindows/CVI is a proven test and measurement ANSI C development environment that increases the productivity of engineers and scientists. NI LabWindows/CVI streamlines development with robust debugging, DAQ Assistant, Instrument I/O Assistant, built-in libraries to simplify multithreading, and interactive execution to run functions at design time. By integrating ActiveX controls and standard ANSI C modules into LabWindows/CVI applications, you can reuse components for advanced development. The flexibility and customization of LabWindows/CVI optimizes test and measurement applications through acquisition, analysis, and presentation.

A variety of industries use LabWindows/CVI, including military and defense, manufacturing, telecommunications, and aerospace. Whether you are measuring network transmitter signal strength or developing a telecom manufacturing test system, NI virtual instrumentation and LabWindows/CVI can help you achieve your goals – faster, better, and under budget.

### **Features**

LabWindows/CVI is a fully integrated development environment for building measurement systems based on DAQ, GPIB, PXI, VXI, serial, and Ethernet-based devices. LabWindows/CVI combines an interactive development approach with the programming power and flexibility of compiled ANSI C code. The interactive development tools and libraries are specifically designed for developers of automated test systems, benchtop experiments, DAQ monitoring projects, verification tests, and control systems.

# **LabWindows/CVI – Development Tools for ANSI C**

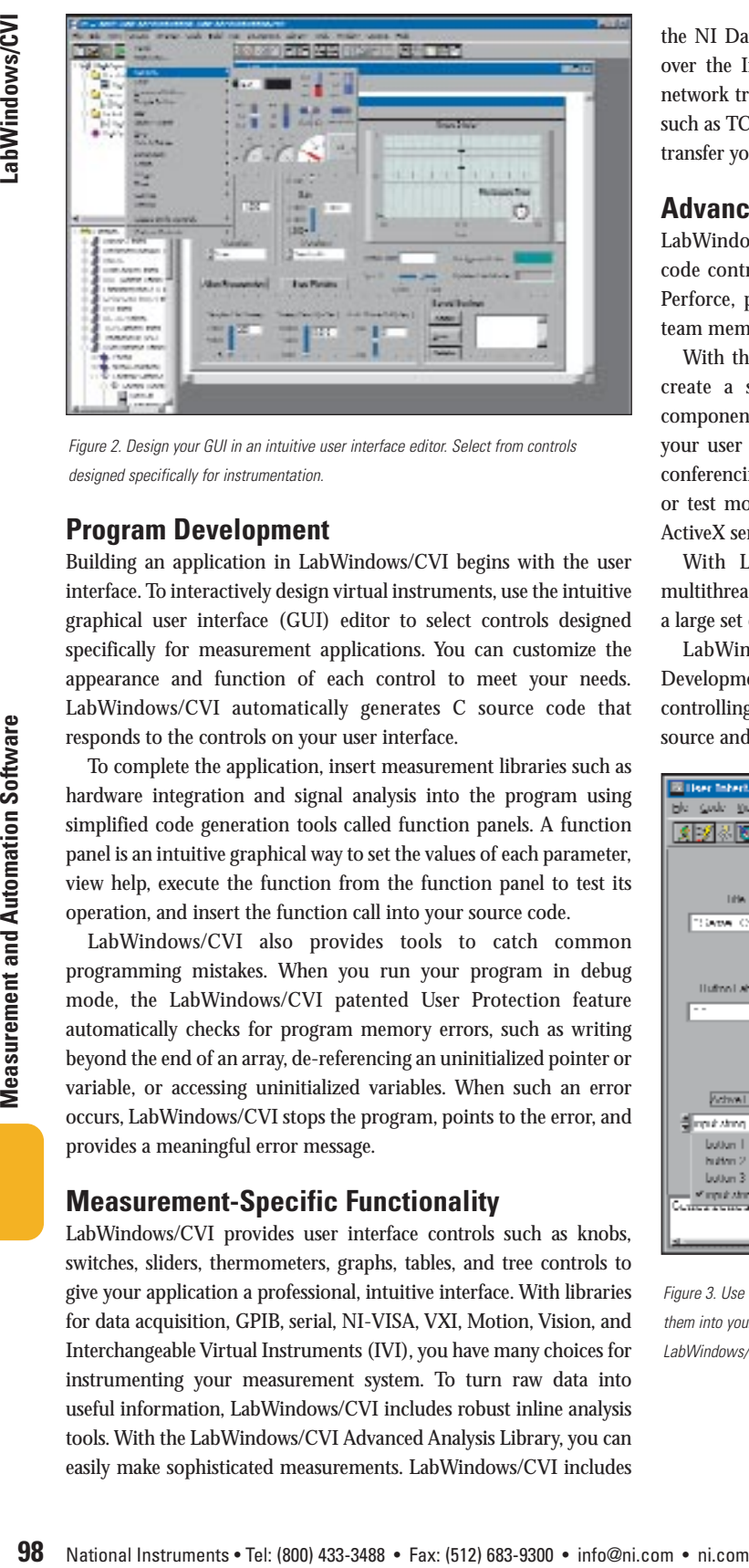

*Figure 2. Design your GUI in an intuitive user interface editor. Select from controls designed specifically for instrumentation.*

## **Program Development**

Building an application in LabWindows/CVI begins with the user interface. To interactively design virtual instruments, use the intuitive graphical user interface (GUI) editor to select controls designed specifically for measurement applications. You can customize the appearance and function of each control to meet your needs. LabWindows/CVI automatically generates C source code that responds to the controls on your user interface.

To complete the application, insert measurement libraries such as hardware integration and signal analysis into the program using simplified code generation tools called function panels. A function panel is an intuitive graphical way to set the values of each parameter, view help, execute the function from the function panel to test its operation, and insert the function call into your source code.

LabWindows/CVI also provides tools to catch common programming mistakes. When you run your program in debug mode, the LabWindows/CVI patented User Protection feature automatically checks for program memory errors, such as writing beyond the end of an array, de-referencing an uninitialized pointer or variable, or accessing uninitialized variables. When such an error occurs, LabWindows/CVI stops the program, points to the error, and provides a meaningful error message.

### **Measurement-Specific Functionality**

LabWindows/CVI provides user interface controls such as knobs, switches, sliders, thermometers, graphs, tables, and tree controls to give your application a professional, intuitive interface. With libraries for data acquisition, GPIB, serial, NI-VISA, VXI, Motion, Vision, and Interchangeable Virtual Instruments (IVI), you have many choices for instrumenting your measurement system. To turn raw data into useful information, LabWindows/CVI includes robust inline analysis tools. With the LabWindows/CVI Advanced Analysis Library, you can easily make sophisticated measurements. LabWindows/CVI includes

the NI DataSocket networking architecture to publish information over the Internet or create distributed applications with minimal network traffic. LabWindows/CVI also includes lower level libraries, such as TCP/IP, that you may need to further customize the way you transfer your data.

## **Advanced Features**

LabWindows/CVI interfaces with many of the most popular source code control utilities, including Microsoft Visual Source Safe and Perforce, providing you the ability to share source files between team members.

With the LabWindows/CVI ActiveX Controller Wizard, you can create a set of function panels from any registered ActiveX component on your machine. You can include ActiveX controls in your user interface to create advanced applications, such as video conferencing. You also can create custom ActiveX server applications or test modules so other developers can easily find and reuse the ActiveX servers in many different development environments.

With LabWindows/CVI, you can easily create and debug multithreaded applications using the Utility Library, which contains a large set of functions to simplify multithreaded programming.

LabWindows/CVI also includes the Instrument Driver Development Wizard, which you can use to create a driver for controlling an instrument. Using this wizard, you can generate source and include files and function panels.

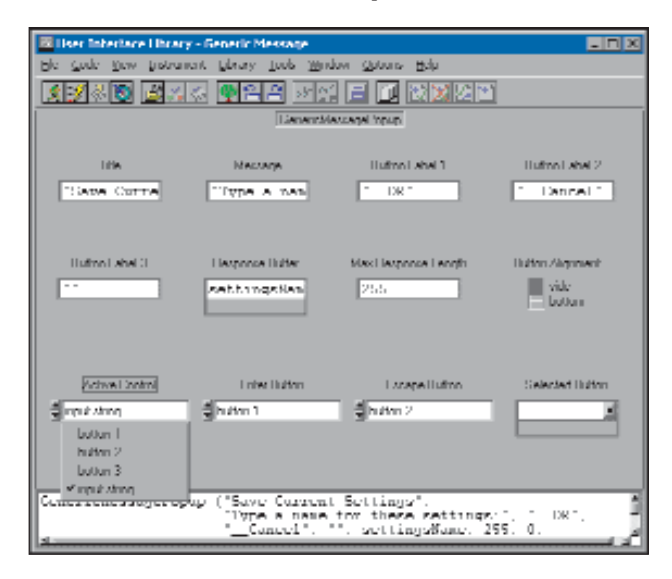

*Figure 3. Use interactive function panels to generate library calls, test the calls, and insert them into your program. A function panel is a graphical representation of an LabWindows/CVI function and its parameters.*

# **LabWindows/CVI – Analysis**

## **LabWindows/CVI Analysis**

The LabWindows/CVI Analysis Libraries offer a comprehensive set of functions for analyzing your data. With these powerful analysis routines, you can convert raw data into useful information and build true virtual instruments. For more complete analysis information, visit *ni.com/analysis*

#### **Measurement**

AC and DC estimator Amplitude and phase spectrum Autopower spectrum Cross-power spectrum Total harmonic distortion Impulse response Network functions (avg) Power frequency estimate Scaled time-domain window Spectrum unit conversion Transfer function

#### **Signal Generation**

Arbitrary wave Chirp pattern Gaussian noise Impulse pattern Pulse pattern Ramp pattern Sawtooth wave Sinc waveform Sine pattern Sine wave\* Square wave Triangle pattern Triangle wave Uniform noise White noise\*

#### **Windowing**

Blackman window Blackman-Harris window Tapered cosine window Exact Blackman window Exponential window Flat top window Force window General cosine window Hamming window Hanning window Kaiser-Bessel window Triangle window

# **Filters** Bessel

Butterworth Cascade Chebyshev Elliptic Equiripple FIR FIR windowed IIR cascade IIR Inverse Chebyshev Parks-McClellan coefficients

#### **Statistics**

1D, 2D, and 3D ANOVA Chi-square distribution Contingency table  $erf(x)$  and  $erfc(x)$ F-distribution Histogram\* Inv chi-square distribution Inv F distribution Inv normal distribution Inv T-distribution Mean\* Median Mode Moment about mean **MSE** Normal distribution Polynomial interpolation Rational interpolation Root mean squared value (rms) Spline interpolant Spline interpolation Standard deviation\* T distribution Variance

#### **Signal Processing**

Autocorrelation Convolution Cross power spectrum Cross correlation Decimate Deconvolve Derivative x(t) Fast Hilbert transform Fast Hartley transform Integral x(t) Inverse real and complex Fast Fourier transform (FFT) Inverse fast Hilbert transform Inverse fast Hartley transform (FHT) Peak detection Power spectrum Pulse parameters Real and complex FFT Threshold peak detector Unwrap phase

#### **Curve Fitting**

Exponential fit General LS linear fit Polynomial fit Linear fit Nonlinear Lev-Mar fit

#### **Array and Complex Operations**

1D and 2D array arithmetic\* 1D and 2D linear evaluation\* 1D and 2D polynomial evaluation 1D polar to rectangular 1D rectangular to polar Quick scale 1D and 2D Scale 1D and 2D Find polynomial roots Complex number arithmetic\* 1D complex array arithmetic\*

#### **Linear Algebra**

Network Strain Theoretics Colective Colective Colective Colective Colective Colective Colective Colective Colective Colective Colective Colective Colective Colective Colective Colective Colective Colective Colective Core ( Cholesky factorization Complex Cholesky factorization Complex determinant Complex dot product Complex eigenvectors and eigenvalues Complex inverse matrix Complex LU factorization Complex matrix Complex matrix norm Complex matrix rank Complex outer product Complex pseudoinverse matrix Complex QR factorization Complex SVD factorization Complex vector norm Condition number Determinant\* Dot product\* Generate a special matrix Inverse matrix\* Linear equations LU factorization Matrix condition number Matrix multiplication\* Matrix norm Matrix rank Normalize matrix Normalize vector Outer product Pseudoinverse matrix QR factorization Complex linear equations SVD factorization Test positive definite matrix **Trace** Transpose\*

\*Included in LabWindows/CVI Base Package

# **LabWindows/CVI Modules and Add-On Tools**

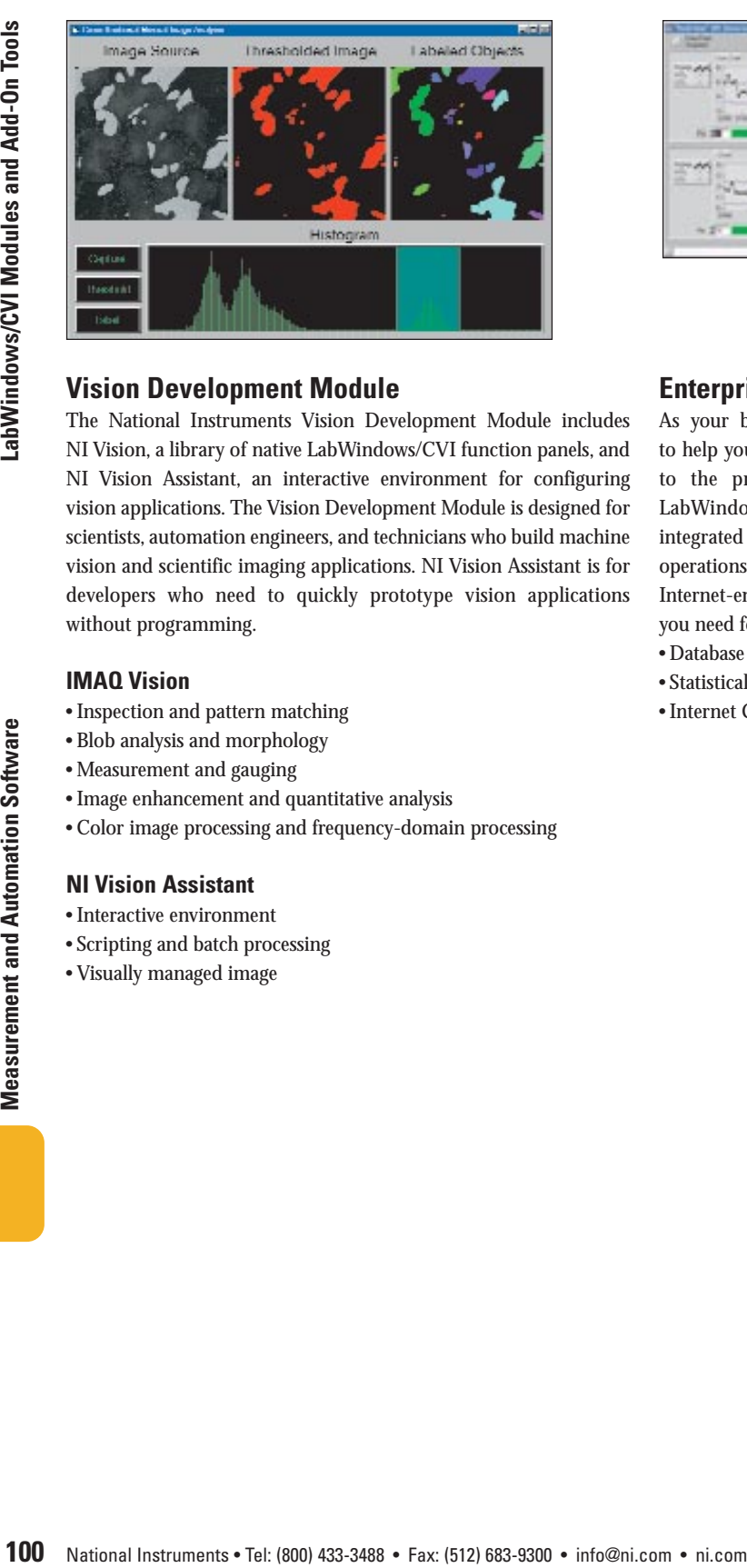

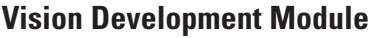

The National Instruments Vision Development Module includes NI Vision, a library of native LabWindows/CVI function panels, and NI Vision Assistant, an interactive environment for configuring vision applications. The Vision Development Module is designed for scientists, automation engineers, and technicians who build machine vision and scientific imaging applications. NI Vision Assistant is for developers who need to quickly prototype vision applications without programming.

### **IMAQ Vision**

- Inspection and pattern matching
- Blob analysis and morphology
- Measurement and gauging
- Image enhancement and quantitative analysis
- Color image processing and frequency-domain processing

### **NI Vision Assistant**

- Interactive environment
- Scripting and batch processing
- Visually managed image

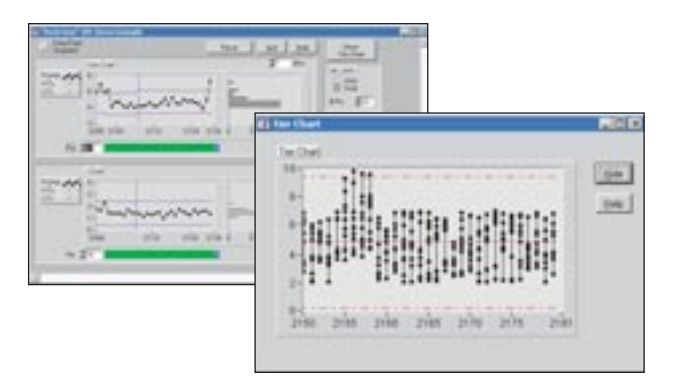

# **Enterprise Connectivity Toolset**

As your business grows, you need enterprise connectivity tools to help you monitor your progress from research and development to the production, test, and service of your product. The LabWindows/CVI Enterprise Connectivity Toolset provides integrated tools for structured query language (SQL) database operations, statistical process control (SPC) quality control, and Internet-enabling technology to give you the access and networking you need for business operations.

- Database Connectivity
- Statistical Process Control
- Internet Connectivity

# **LabWindows/CVI Modules and Add-On Tools**

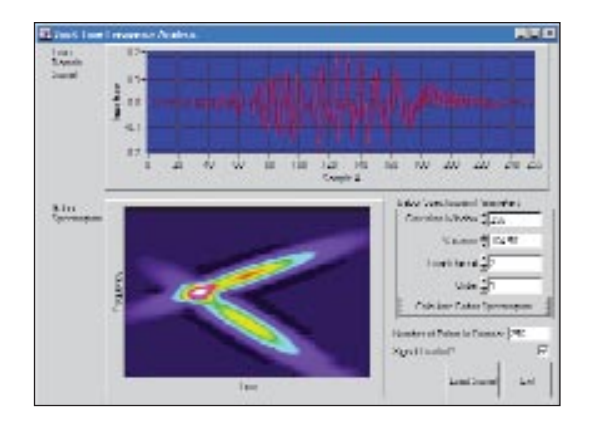

# **Signal Processing Toolset**

With the LabWindows/CVI Signal Processing Toolset, you can build software to analyze and process signals that include transient (short duration) components. Functions packaged as 32-bit DLLs are available through standard LabWindows/CVI function panels. With these functions, you can design and use wavelet-based filter banks, model-based (super-resolution) spectral analysis, joint timefrequency analysis (JTFA), and digital filters.

# **IVI Driver Toolset**

Instrument drivers are an integral component in modern automated test systems. They perform the communication and control of the instrument hardware in the system, as well as providing a high-level and easy-to-use programming model that turns complex instrument measurement capabilities into simple software function calls.

Interchangeable Virtual Instruments, or IVI, is a standard for instrument driver software technology. IVI builds on the VXI*plug&play* specifications and incorporates new features that address issues such as system performance, development flexibility, and instrument interchangeability. IVI drivers also take advantage of the power of the VISA I/O library defined by VXI*plug&play* to seamlessly communicate with instruments across different I/O buses such as GPIB, VXI, PXI, Serial, Ethernet, and USB.

- Standard class and instrument-specific drivers
- Advanced debugging capabilities
- Advanced instrument simulation capabilities
- Executable soft front panels
- Interchangeable virtual instruments (IVI)

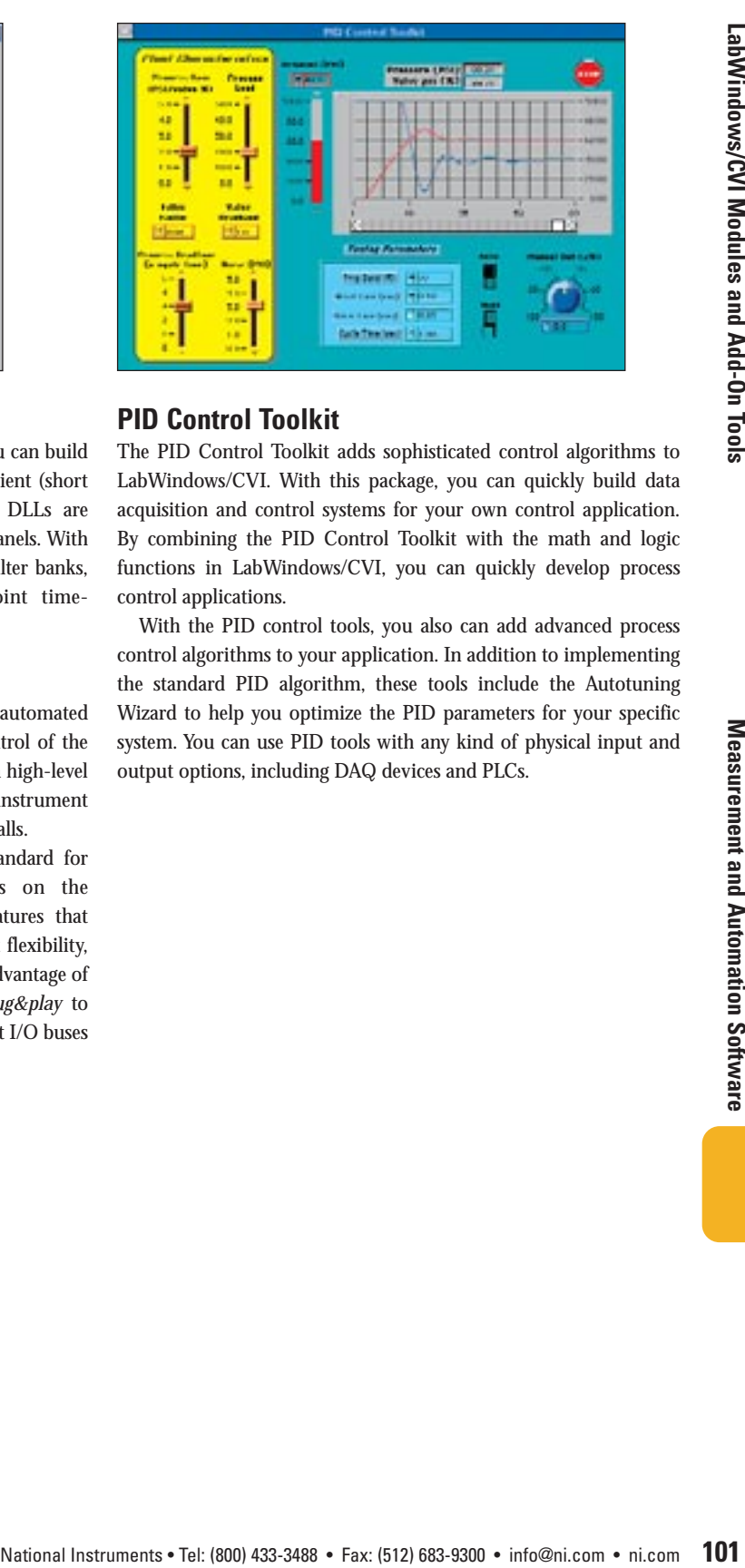

# **PID Control Toolkit**

The PID Control Toolkit adds sophisticated control algorithms to LabWindows/CVI. With this package, you can quickly build data acquisition and control systems for your own control application. By combining the PID Control Toolkit with the math and logic functions in LabWindows/CVI, you can quickly develop process control applications.

With the PID control tools, you also can add advanced process control algorithms to your application. In addition to implementing the standard PID algorithm, these tools include the Autotuning Wizard to help you optimize the PID parameters for your specific system. You can use PID tools with any kind of physical input and output options, including DAQ devices and PLCs.

# **LabWindows/CVI Ordering Information**

## **Full Development System**

The LabWindows/CVI Full Development System (FDS) provides everything you need to develop powerful measurement applications. The FDS adds report generation capabilities; advanced analysis capabilities such as curve fitting, signal processing, signal generation, and filtering; NI Measurement Studio – add-in components for Microsoft Visual Studio; and the Windows Software Development Kit (SDK) to the LabWindows/CVI Base Package features.

## **Base Package**

The Base Package includes libraries for acquisition, instrumentation, user interface development, and base analysis. The package also has 3D graphing optimized with OpenGL and the simplified network and Web functionality of DataSocket for developing distributed virtual instrumentation systems.

## **NI Developer Suite**

NI Developer Suite is a subscription program that includes the software tools you need to build a complete measurement system. From making measurements to analyzing and presenting results, NI Developer Suite brings you the latest industry-standard software and provides you with regular quarterly updates of NI application and driver software as well as other software resources to keep you up to date with the very latest development tools.

## **NI TestStand**

National Instruments TestStand 3.0 reduces test development time and simplifies maintenance. National Instruments designed TestStand to automate a wide variety of test systems. Out of the box, TestStand is a ready-to-run test executive that organizes, controls, and executes your automated prototype, validation, or production test systems.

## **Ordering Information**

NI LabWindows/CVI for Windows 2000/NT (SP6)/XP

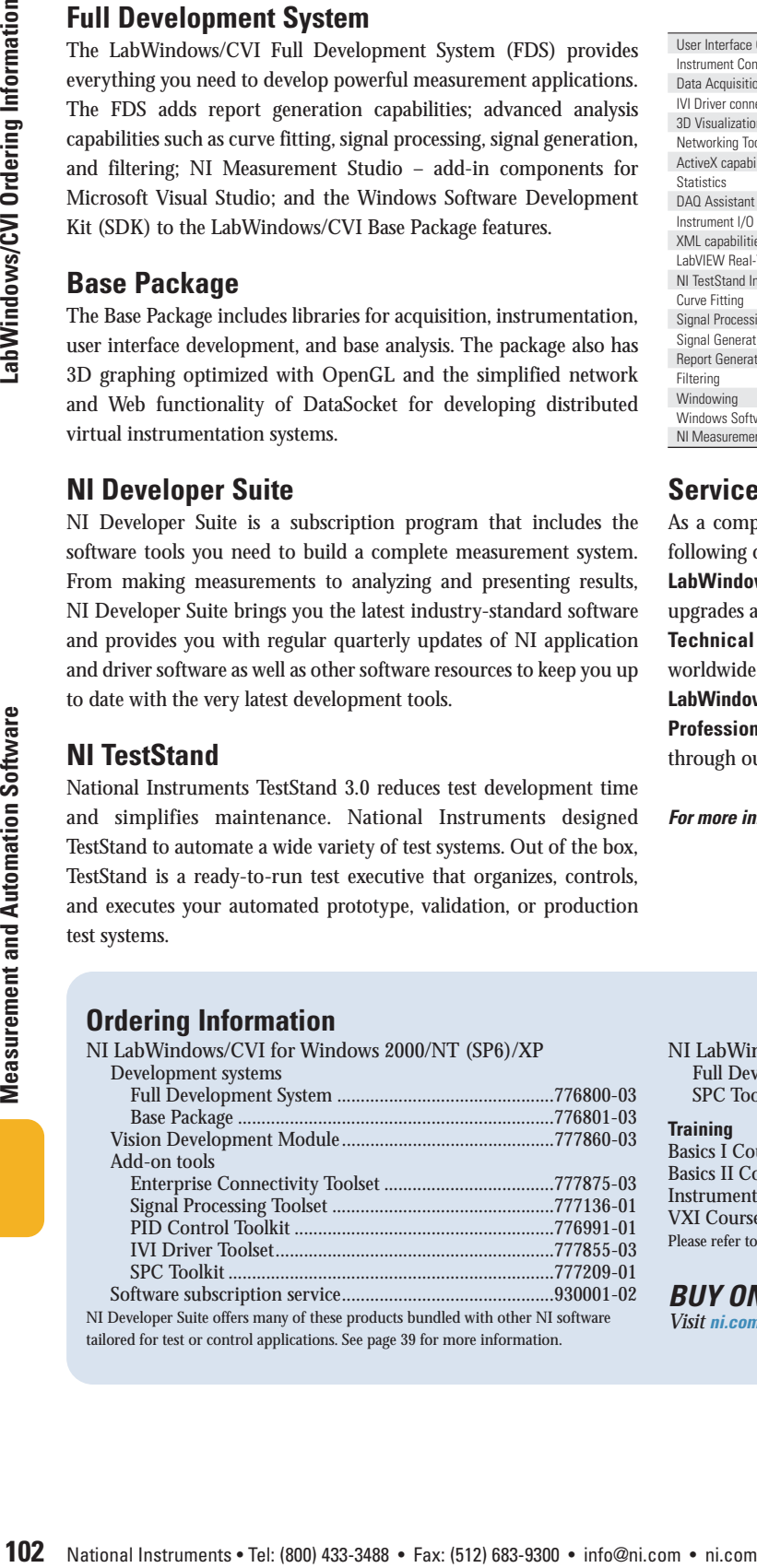

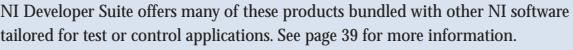

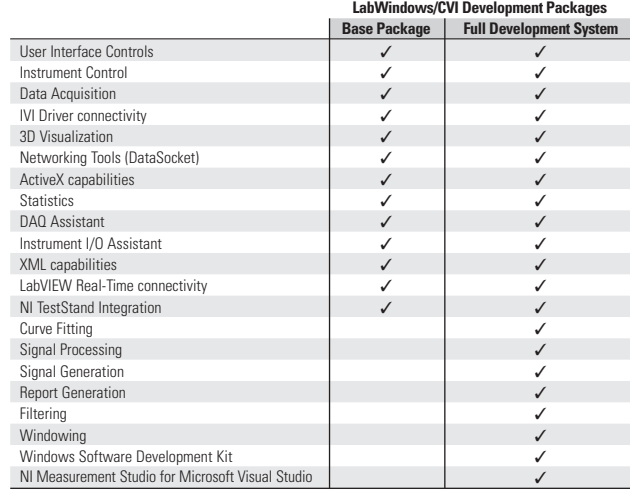

## **Services and Support**

As a complement to your LabWindows/CVI product, consider the following options:

**LabWindows/CVI Software Subscription Program (SSP)** – Software upgrades and priority support for one year – *ni.com/ssp* **Technical Support** – FREE through Applications Engineers worldwide, Web resources, and Premier Support – *ni.com/support* **LabWindows/CVI Training** – Instructor-led courses – *ni.com/training* **Professional Services** – Feasibility, consulting, and integration through our Alliance Program members – *ni.com/alliance*

*For more information about NI services and support, visit ni.com/services*

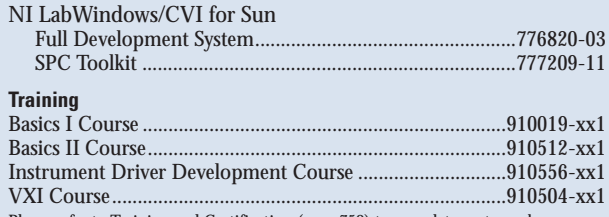

Please refer to Training and Certification (page 758) to complete part number.

## *BUY ONLINE!*

*Visit ni.com/info and enter labwindowscvi*